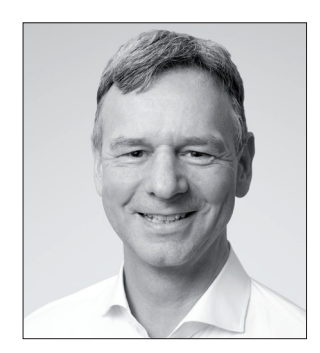

## **Ich bin seltsam**

Neulich fiel mir auf, dass ich ein ganz eigenartiges Verhalten bei der Wahl meiner Tools habe.

**E**s gibt Leute, die machen alles mit einem Programm – solange sich die Aufga-be damit irgendwie umsetzen lässt. Nehmen Sie zum Beispiel die Bearbeitung von Text. Die erledigen manche ausschließlich und zu hundert Prozent in Microsoft Word. Word bietet alles, was man dafür braucht: verschiedene Ansichten, Bearbeitungsfunktionen, Tastenkombinationen und die Möglichkeit, Makros zu schreiben, die zum Beispiel eine Bildunterschrift als solche formatieren. Selbst Absätze lassen sich damit sehr einfach vertauschen.

Ich bin so jemand, der auf Word schwört – besonders für den Einsatzzweck Artikel schreiben oder redigieren. Es gibt nichts Besseres, was meine Anforderungen erfüllt. Das soll nicht heißen, dass Word perfekt ist – ich könnte da schon vom Leder ziehen –, aber ich bin daran gewöhnt und es erfüllt meine Anforderungen.

## **Und dann gibt es Leute, die für die gleiche Aufgabe in unterschiedlichen Kontexten verschiedene Tools einsetzen.**

Beispiel: Sie programmieren eine WPF-Anwendung in C#. Es ist doch vollkommen klar, dass Sie, oder besser ich, dafür Visual Studio einsetzen. Es hat doch alles, was ich dafür brauche: Wysiwyg-Editor für die Formulare, IntelliSense für den Code, eine gute Projektverwaltung und Anbindung an Git. Was will man mehr?

Und doch verwenden dieselben Leute ein anderes Tool, wenn sie in PHP einen Backend-Service programmieren. Vielleicht, weil die Anforderungen an die IDE nicht so hoch sind, da es sich im Wesentlichen nur um Code in Textform handelt. Das beherrscht Visual Studio zwar aus dem Effeff. Doch verwenden jene seltsamen Leute – also ich – für diesen Zweck Visual Studio Code. Sie beharren darauf, PHP-Code nur in Visual Studio Code zu schreiben.

Der Kostenfaktor kann nicht der Grund sein, denn sowohl Visual Studio Code als auch Visual Studio Community dürfen kostenlos verwendet werden.

Vielleicht liegt es daran, dass eine Projektmappe, wie sie Visual Studio anlegt, unter PHP sinnlos ist, oder daran, dass Visual Studio wesentlich länger braucht, bis es gestartet ist. Oder an der Bedienung, weil Visual Studio Code ein markiertes Wort mit Anführungsstrichen umschließt und es nicht durch die Anführungszeichen ersetzt.

Ich weiß nicht, woran es liegt, aber diese Leute wollen es eben so, wie sie es wollen. Auf einem Extrateller – aber das ist wieder eine andere Geschichte.

Viel Spaß und gute Informationen mit der dotnetpro

zour

Tilman Börner Chefredakteur dotnetpro

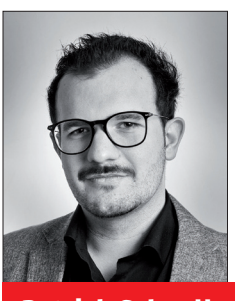

Patrick Schnell

stellt zwischen Git, GitHub und GitLab einen Zusammenhang her (S. 8)

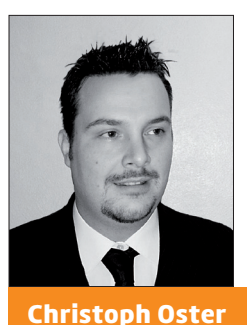

zeigt Ihnen Orleans, mit dem Sie verteilte, skalierbare Anwendungen entwickeln (S. 74)

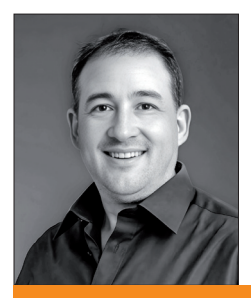

Stefan Bechtel

verkürzt die Suche nach häufig benötigten Methoden mit dem MethodAggregator (S. 78)